## **Neues Release 2011/VI: WebConfig und ArchivistaERP**

*Pfaffhausen, 17. Juni 2011:* Die Zeit vergeht rasant — und schon ist wieder ein Monat um. Wenn Sie die Blogs auf unserer Seite aufmerksam verfolgen, dann dürften Sie den *gleichen obenstehenden Titel zur gleichen Zeit im Jahre 2008* finden. Gerne erläutern wir hier, warum wir dieses Thema gute drei Jahre später nochmals aufgreifen.

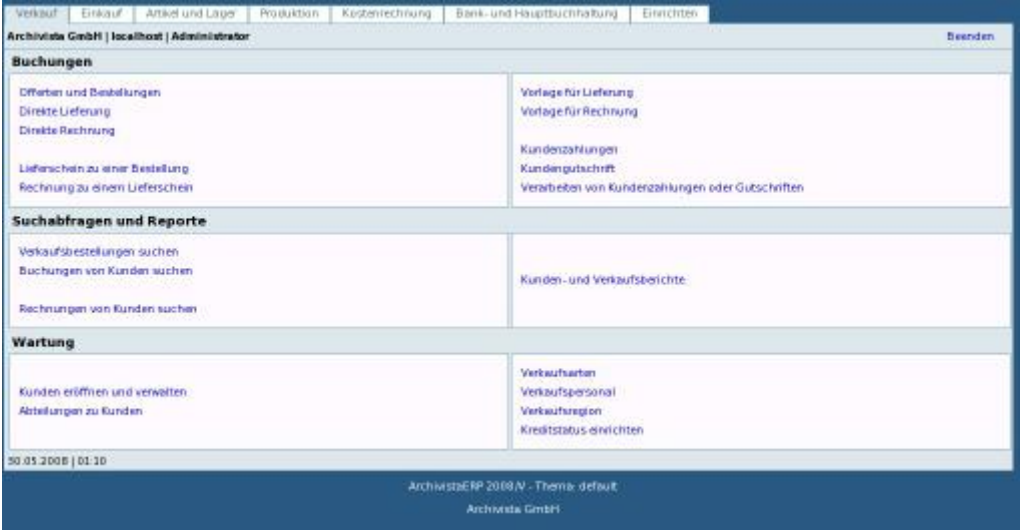

Im Jahre 2008 haben wir sowohl WebConfig als auch ArchivistaERP freigegeben. Mehr dazu finden Sie im **damaligen Blog.** Und wenn wir diese beiden Module heute nochmals vorstellen, so deshalb, weil wir zwar lange benötigten, um diese weiterzuentwickeln, dass wir aber der Meinung sind, ein erneuter Blick auf diese Module lohnt sich im Jahre 2011.

## **Webgestützte Administration mit Archivista WebConfig**

Beim Modul WebConfig gab es die Problematik, dass diese Applikaiton datenbankgestützt arbeitete. Damit ist auch gesagt, dass ein Zugriff nur dann möglich war, wenn der Datenbankserver lief. Mittlerweile haben wir das Modul Archivista WebConfig von der Datenbank entkoppelt. Damit kann z.B. mit WebConfig weitergearbeitet werden, während ein Backup läuft. Ebenfalls möglich ist nun der Betrieb auf einem Slave-Rechner; dies war/ist mit dem alten Release nicht möglich. Wichtig zu wissen, **Archivista WebConfig läuft einzig auf der 64-Bit-Version;** wobei an dieser Stelle auch gesagt sei, wer noch mit 32-Bit arbeitet, darf mittlerweile gut und gerne migrieren.

## **Mit ArchivistaERP in 15 Minuten zur webbasierten ERP-Lösung**

Einverstanden, der Titel mag etwas gar vollmundig klingen. Dies umso mehr, als dass wir bereits vor drei Jahren die Verfügbarkeit des Moduls ArchivistaERP ankündigten. Sagen wir es einmal so, im Jahre 2009 hat uns die Virtualisierung in Beschlag genommen und im Jahre 2010 waren wir vollumfänglich mit der Migration auf 64-Bit beschäftigt. Natürlich hätten wir die Weiterentwicklung des Moduls ArchivistaERP gerne schneller vorangetrieben, aber letztlich galt es viele viele Hürden zu überwinden, ehe wir daran denken konnten, ArchivistaERP bei uns intern einzuführen.

So ist das Modul ArchivistaERP das beste Beispiel für die Komplexität einer ERP-Software. **Selbst in einer KMU-Unternehmung wie der unseren ist die Komplexität schnell weit höher als allgemein angenommen wird.** Es gilt Schnittstellen zum WebShop herzustellen, es gilt die Formulare an die schweizerischen bzw. europäischen Gepflogenheiten anzupassen und auch zwei verschiedene Systeme bei der Mehrwertsteuer machen ein ERP-Projekt schnell weit komplexer als uns bzw. einem jeden Unternehmen lieb ist.

Immerhin, nun steht das Modul ArchivistaERP so zur Verfügung, dass wir es für unsere Zwecke produktiv verwenden können. Kurzfristig bedeutet dieser Umstieg (auch das ist für eine jede ERP-Migration typisch) einen gewissen Mehraufwand. Dafür können wir Sie nach Ende der Umstellungsphase (nach den Sommerferien) weit schneller bedienen, als dies bisher der Fall war/ist. Und sollte es in dieser Zeit zu kleinen Verzögerungen kommen, so dürfen Sie davon ausgehen, dass wir intensiv an der Logistik bzw. an ArchivistaERP arbeiten. Und ja, selbstverständlich bitten wir für allfällige Verzögerungen schon jetzt um Nachsicht.

Falls Sie das Modul ArchivistaERP selber testen bzw. zum Einsatz bringen möchten, so finden Sie das Modul auf jeder **ArchivistaDMS- bzw. ArchivistaDesktop-CD.** Im Kapitel **ArchivistaERP im Handbuch** ist in kurzen Schritten beschrieben, wie Sie in ca. 15 Minuten die Firmendaten, die Steuersätze, einige Artikel und schliesslich einige Kunden erfassen klönnen, ehe die erste Rechnung erstellt werden kann. Und wenn Sie ArchivistaERP produktiv in Betrieb nehmen möchten, so sollten Sie vor der ersten Rechnung nicht vergessen, den Kontenplan an ihre Bedürfnisse anzupassen.

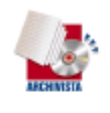

Archivista Gimbi-I<br>Um Pfister

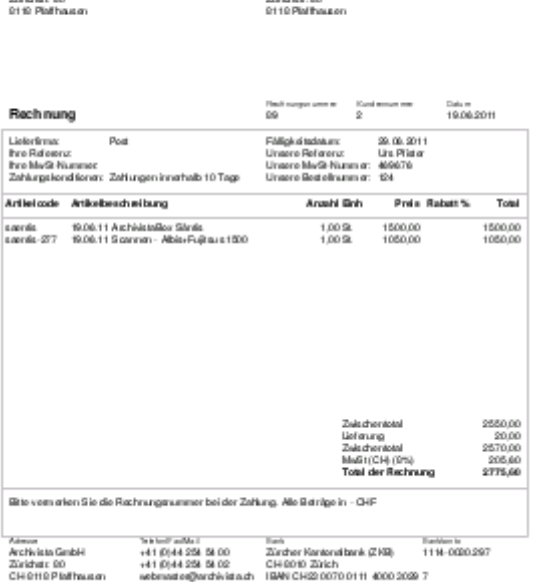

## **Vergessen Sie die Wolke (Cloud), setzen Sie auf OpenSource**

Zum Abschluss möchte ich darauf hinweisen, dass es keiner Unternehmung empfohlen werden kann (selbst wenn ein bekanntes Buch für Firmengründer dies anders sieht), die Fakturierung bzw. Buchhaltung in der Wolke (Cloud) zu betreiben. Zwar werben ein zwei Anbieter, die genau diese Services so anbieten, kräftig mit OpenSource. Richtig ist, dass nur der Basis-Quellcode offengelegt ist.

Sie als Endkunde erhalten trotzdem keine OpenSource-Lösung, denn die Reports (Druckvorlagen) sind nicht offengelegt. **Was nützt eine OpenSource ERP-Lösung, wenn Sie die Druck-Reporte nicht mit dem Code erhalten?** Wie wollen Sie die Rechnungen ausdrucken bzw. versenden, wenn Sie mit den Sourcen keine Rechnungen erstellen können? Ohne die Druckreporte können Sie gleich zu einer kommerziellen Lösung greifen; Sie erhalten dann wenigstens Support bzw. haben einen Anspruch darauf, dass Sie die Rechnungen jederzeit ausdrucken können.

Bei ArchivistaERP erhalten Sie den gesamten Code, die Druckreporte unterstehen ebenfalls der gleichen GPL-Lizenz; das Handbuch kann frei abgerufen werden. Sie können ArchivistaERP auf jedem Linux-Rechner (selbst unter Windows wird es mit XAMPP laufen) aufsetzen. Und damit Sie gar nicht erst Linux-Kenntnisse benötigen, können Sie die **fixfertigen CDs beziehen** und auf einen Testrechner (ab 2 GByte und Atom-Prozessor sind Sie dabei) installieren. **Wer es noch einfacher haben möchte,**

**bestellt im [Web-Shop](http://shop.archivista.ch) eine ArchivistaBox,** ganz nach dem Motto, webbasiert ja, Wolke (Cloud) nein.